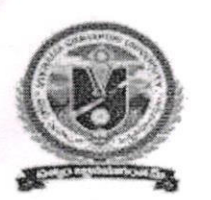

VIKRAMA SIMHAPURI UNIVERSITY::NELLORE Common Framework of CBCS for Colleges in Andhra Pradesh (A.P. State of Council of Higher Education)

## SYLLABUS OF

### BCA WITH CLOUD COMPUTING AND DEVOPS

(UNDER CBCS FRAMEWORK WITH EFFECT FROM 202I.22)

# PROGRAMME: FOUR-YEAR UG PROGRAMME

(With Learning Outcomes, Unit-wise Syllabus, References, Co-curricular Activities & Model Q.P.) For Twenty-one Courses of 1, 2, 3, 4  $&$  5 Semesters) (To be Implemented from 2021-22 Academic Year)

**Syllabus** 

# Vikrama Simhapuri University, Nellore with effect from 2021-2022

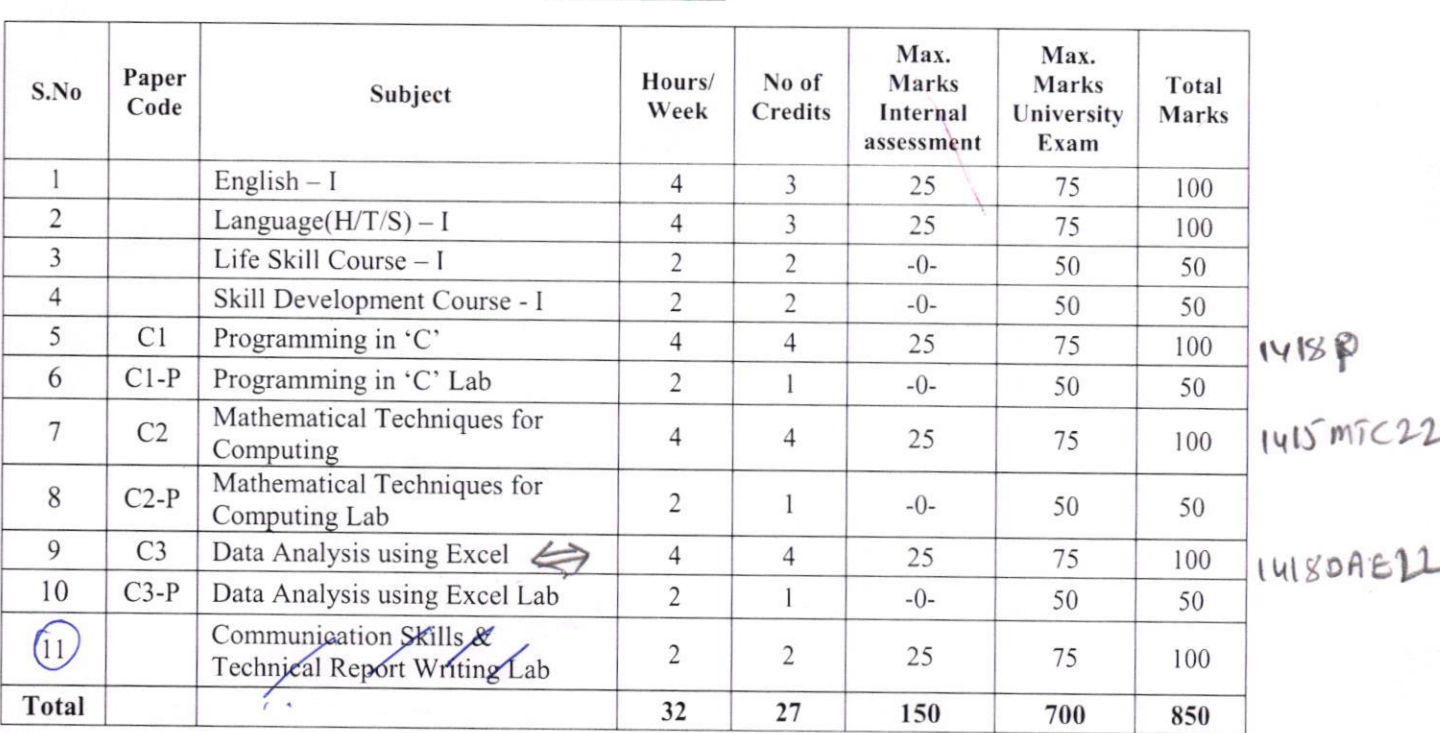

## **I** Semester

Note: Paper C2 to be taught by Mathematics teachers

### **II** Semester

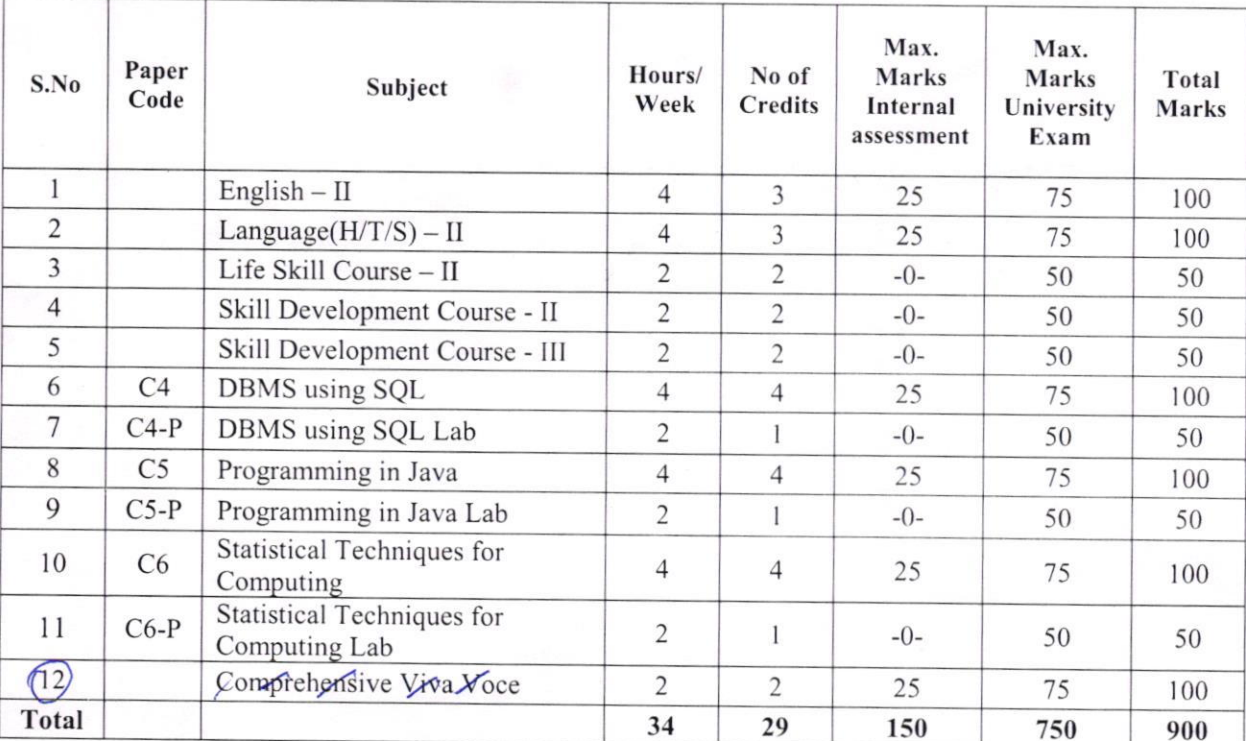

Note:

Paper C6 to be taught by Mathematics teachers

Shopposter de Constat Graydon MD. Somen Page 20109<br>K-faston (10) Page 20109

12182

### Vikrama Simhapuri University, Nellore with effect from 2021-2022

## **SEMESTER-I** PROGRAMMING IN 'C'

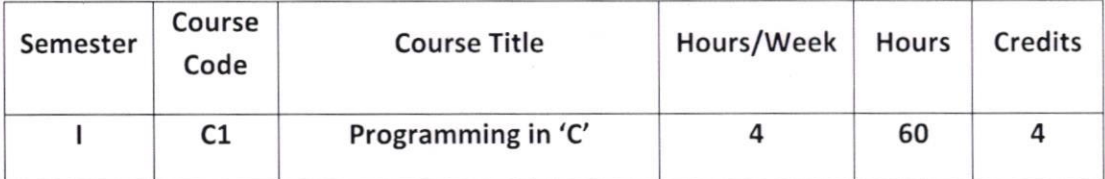

#### **Course Objectives:**

This course aims to provide exposure to problem-solving through programming. It introduces the concepts of the C Programming language.

#### **Course Learning Outcomes:**

Upon successful completion of the course, a student will be able to:

- 1. Understand the programming languages and flow charts.
- 2. Apply logical skills to analyse a given problem
- 3. Develop an algorithm for solving a given problem.
- 4. Understand 'C' language constructs like Iterative statements, Array processing, Pointers, etc.
- 5. Apply 'C' language constructs to the algorithms to write a 'C' language program.

### **UNIT I**

Introduction to Algorithms and Programming Languages: Algorithm - Key features of Algorithms, Flow Charts, Programming Languages – Generations of Programming Languages Introduction to C: Introduction - Structure of C Program - Writing the first C Program - Files used in C Program – Compiling and Executing C Programs - Programming Examples

#### **UNIT II**

C Fundamentals : Keywords - Identifiers - Basic Data Types in C - Variables - Constants - I/O Operators in  $C - I/O$  Statements (scanf, printf)

Decision Control Statements: Introduction to Decision Control Statements - Conditional Branching Statements : simple if, if. else, nested if, switch statements - Programming Examples

#### **UNIT III**

Iterative Control Statements: Iterative Statements - Nested Loops - Break and Continue Statement -Goto Statement

Arrays: Introduction - Declaration of Arrays - Accessing elements of the Array - Storing Values in Array – one dimensional array for inter-function communication – Two dimensional Arrays – two dimensional arrays for inter-function communication

Strings: Introduction - String operations - String functions

### UNIT IV

**Functions:** Introduction – using functions – Function declaration/ prototype – Function definition – function call – return statement – Passing parameters – Scope of variables – Storage Classes – Recursive functions.

Structure and Unions: Introduction - Nested Structures - Arrays of Structures - Structures and Functions - Unions - Arrays of Unions Variables

### UNIT V

**Pointers:** Introduction to Pointers – declaring Pointer Variables – Passing Arguments to Functions using Pointer - Pointer and Arrays - Dynamic Memory Allocation

File Handling: Introduction to Files, File modes, File operations, Using Files in C, Reading Data from Files, Writing Data from Files, Detecting the End-of-file

#### TEXT BOOKS:

1. Computer Fundamentals and Programming in C by Reema Thareja from Oxford University Press

### **REFERNCE BOOKS**

- 1. E Balagurusamy: Computing Fundamentals & C Programming Tata McGraw-Hill, Second Reprint 2008, ISBN 978-0-07-066909-3.
- 2. Ashok N Kamthane: Programming with ANSI and Turbo C, Pearson Edition Publ, 2002.
- 3. Yashavant Kanetkar Let Us 'C' BPB Publications.
- 4. Brain W Kernighan and Dennis M Ritchie The 'C' Programming language Pearson publications.

### PROGRAMMING IN 'C' LAB

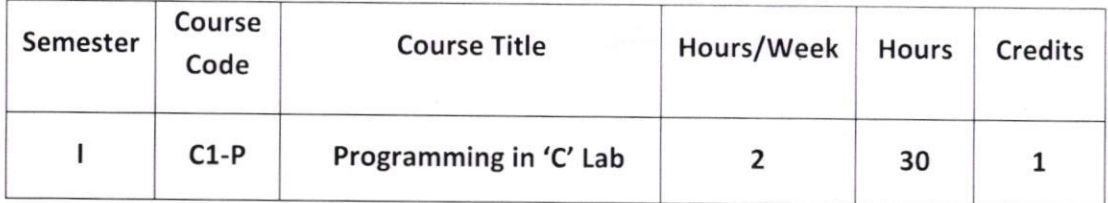

l. Write a program to find

a. Area of Circle

b. Area of triangle

2. Write a Program to find

a. simple interest

b. Compound Interest

3. Write a program to convert temperature from Celsius to Fahrenheit

4. Write a program to find whether a number is even or odd

5. Write a program to find sum and average of 5 numbers

6. Write a program to check whether the given number is Armstrong or not.

7. Write a program to find the sum of individual digits of a positive integer.

8. Write a program to generate the first n terms of the Fibonacci sequence.

9. write a program to find both the largest and smallest number in a list of integer values

10. Write a program to calculate factorial of given integer value using recursive functions

11. Write a program for addition of two matrices.

12. Write a program for multiplication of two matrices.

13. Write a program to perform various string operations.

14. Write a program to search an element in a given list of values.

15. Write a C program to

a. Write data into a File.

b. Read data from a File

**Syllabus** 

Vikrama Simhapuri University, Nellore with effect from 2021-2022

### B.C.A (Cloud Computing and DevOps) SEMESTER.I CBCS PROGRAMMING IN 'C' **MODEL QUESTION PAPER**

Time: 3 Hours Max. Marks : 75

### **SECTION-A**

#### Answer any <u>FIVE</u> of the following Questions: (5 x 5= 25 Marks)

- 1. Define flowchart. Write symbols used in flow charts.
- 2. Write about compiling and executing programs in C.
- 3. Explain briefly constants used in C language.
- 4. Write about switch statement with an example
- 5. Illustrate break and continue statements.
- 6. Write about accessing elements of an array with an example
- 7. What is recursive function? Explain with an example program
- 8. Explain how to define a function in C program

9. Briefly explain passing arguments to functions using pointers with an example

10. Write various file modes used in C language

### SECTION - B

#### Answer any  $\overline{FIVE}$  of the following Questions (5 x 10 =50 Marks)

11. Explain the key features of an algorithm

12. Write in detail the structure of C program with an example

13. Define data type. Explain various data types used in C language

- 14. Illustrate the use of decision control statements with an example
- 15. Define array. Explain how will you declare and access arrays in C program
- 16, Explain various string functions with an example
- 17. Write about storage classes used in C language

18. Define Structure. Illustrate the use of structures in C program

19. What is dynamic memory allocation? Explain with examples

20. Explain different file operations in C language

#### **Instruction to Paper Setter:**

Paper Setter must select **TWO** Short Questions and **TWO** Essay Questions from Each Unit

### MATHEMATICAL TECHNIQUES FOR COMPUTING

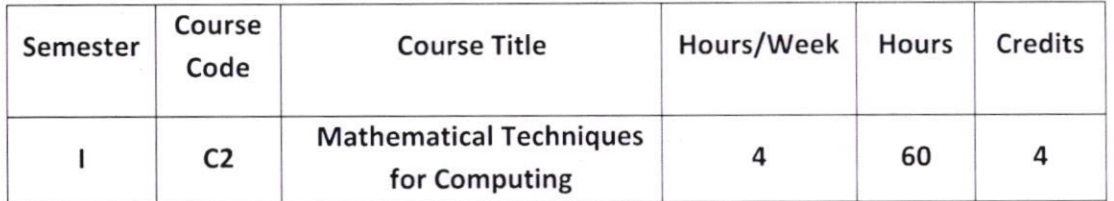

#### **Course Obiectives**

In order to be able to formulate what a computer system is supposed to do, or to prove that it does meet its specification, or to reason about its efficiency, one needs the precision of mathematical notation and techniques. For instance, to specify computational problems precisely one needs to abstract the detail and then use mathematical objects such as matrices, differentiation and integration. To prove that a proposed solution does work as specified, one needs to apply the principles of mathematical logic, and to use proof techniques such as induction. And to reason about the efficiency of an algorithm, one often needs to count the size of complex mathematical objects. The Mathematics foundation aims to provide this mathematical background.

#### Course Outcomes

After successful completion of this course, the student will be able to;

l. Have an idea about basic mathematical techniques which are necessary to analyze the statically technique.

2. Able to know the concept of matrices and its operations.

3. Able to complete the adjoint and determinate ofa square matrix, hence it's inverse.

4. Capable of solving the simultaneous equations using matrix method.

5. Understands the technique differentiation, integration and its applications.

#### UNIT-I

Matrix Algebra I: Introduction-Definition of Matrix-Various types of Matrices -Row Matrix-Column Matrix-Square Matrix-Rectangular Matrix-Scalar Matrix-Unit Matrix-Null Matnxorthogonal Matrix-Addition of Matrices-Subtraction of Matrices-Multiplication of Matrices and their applications.

#### UNIT-II

Matrix Algebra II: Transpose of a Matrix-Symmetric Matrix-Skew Symmetric Matrix -Orthogonal Matrix - Singular Matrix - Non Singular Matrix - Determinant of a Matrix -Adjoint of a Square Matrix - Inverse of a Matrix up to 3 order only.

#### UNIT-III

Matrix Algebra III: Rank of a Matrix - Definition - To find Rank of a Matrix for a given Matrix Solutions of Linear equations: 1. Matrix inversion method2. Cramer's Rule up to 3 order only

#### UNIT-IV : Finite Difference and Interpolation

#### Finite Difference and Interpolation:

Finite Differences - Forward Differences - Backward diflerences. Newton's forward interpolation formula - Newton's backward interpolation formula.

#### UNIT-V

Set Theory : Definition of Set- Types of Sets-Union of Sets-Intersection of Sets-Venn diagrams-Operations on Sets-Complement of Set-Distributive Laws-De'Morgan's Laws

#### Note:

l. Concentration on numerical problems only.

2. Proofs of theorems and Derivations of expressions are omitted.

#### Text BookS:

l. Mathematical Methods by Dr.T.K.V. Ivengar, Dr.B.Krishna Gandhi, Dr. S.Ranganatham, and Dr.M.V.S.S.N. Prasad by S.Chand publications 6th revised edition 2011.

2. Quantitative Techniques by C.Satyadevi by S.chand Company

#### Reference Book:

l. Higher Engineering Mathematics by Dr.B.S.Grewal by Kama publisher"s 34th edition.

# Vikrama Simhapuri University, Nellore with effect from 2021-2022

### **Mathematical Techniques for Computing Lab**

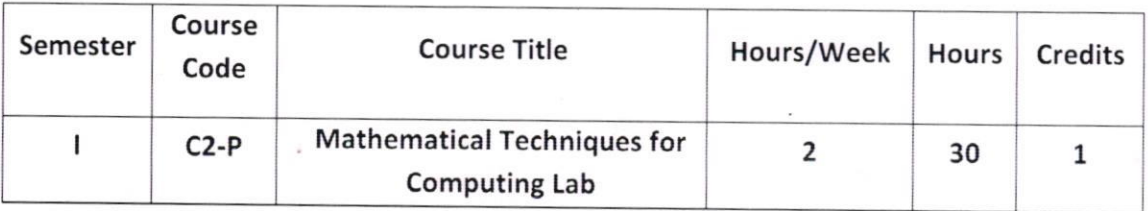

- $1.$ Addition, Subtraction of Matrices.
- 2. Multiplication of Matrices.
- 3. Determinant of a Matrix and Inverse of a Matrix.
- 4. Singular and Non-Singular Matrices.
- 5. Cramer's Rule and Matrix Inversion Method.
- 6. Rank of a Matrix.
- 7. Forward Difference, Backward Difference table.
- 8. Newton's forward and backward difference formulas
- 9. Problem on Union.
- 10. Problem on Intersection.

Syllabus

Vikrama Simhapuri University, Nellore with effect from 2021-2022

## BLUE PRINT OF QUESTION PAPER

### (INSTRUCTIONS TO PAPER SETTER)

### SEMESTER - I CBCS: B.C.A (Cloud Computing and DevOps)

## PAPER-I: MATHEMATICAL TECHNIQUES FOR COMPUTING

NOTE: Paper Setter must select **TWO** Short Questions and **TWO** Essay Questions from Each Unit as follows

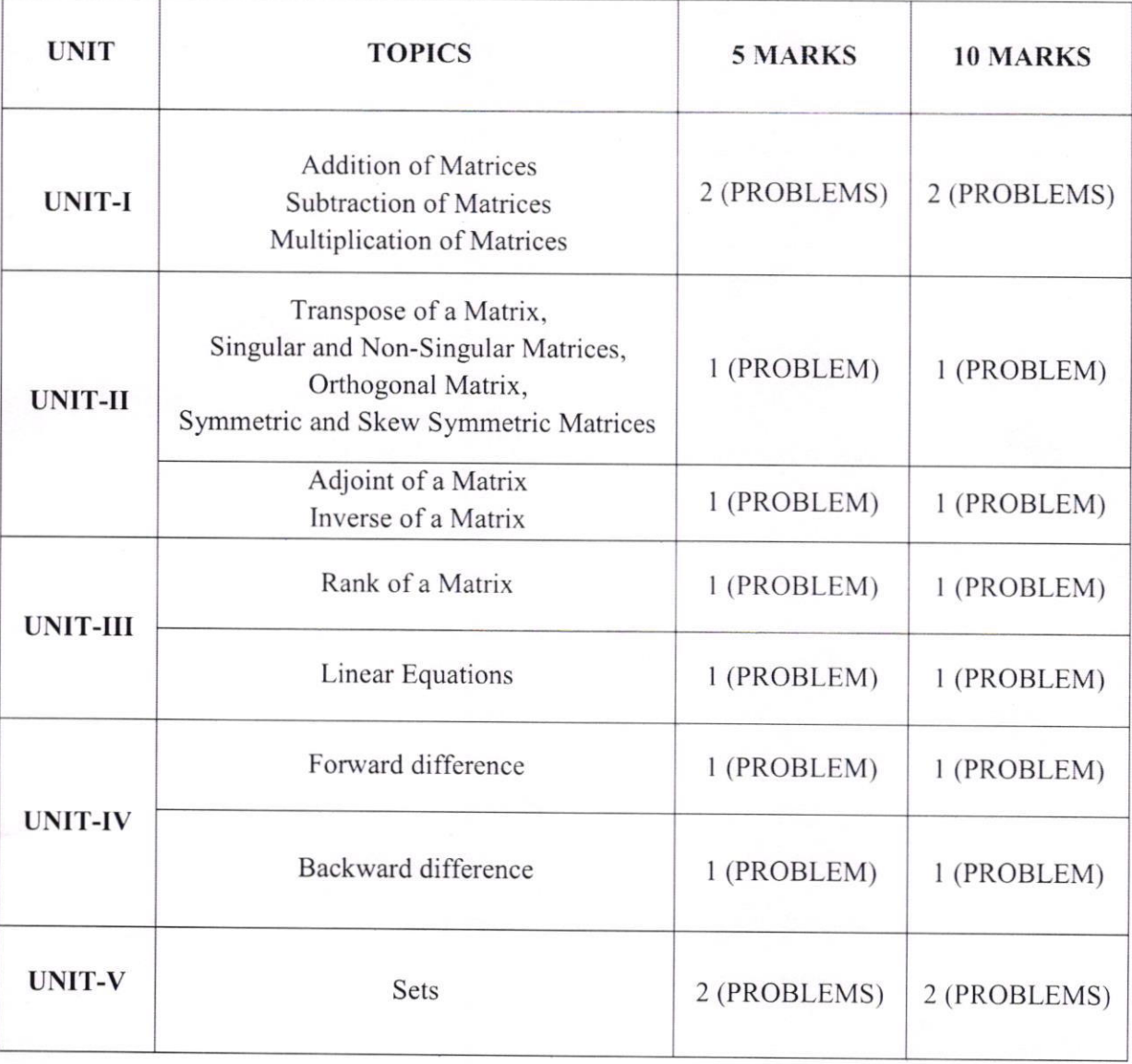

## **B.C.A (Cloud Computing and DevOps) SEMESTER - I CBCS** MATHEMATICAL TECHNIQUES FOR COMPUTING (Statistical tables and Electronic Calculators are allowed)

#### **MODEL QUESTION PAPER**

**TIME: 3 HOURS** 

#### **MAX.MARKS:75**

### **SECTION-A**

#### ANSWER ANY FIVE QUESTIONS. EACH QUESTION CARRIES 5 MARKS.  $5x5 = 25M$

1. If  $A = \begin{bmatrix} 8 & 9 \\ 5 & -1 \end{bmatrix}$ ,  $B = \begin{bmatrix} -2 & 3 \\ 4 & 0 \end{bmatrix}$  then find  $A + B$  and  $A - B$ 

2. If  $A = \begin{bmatrix} 1 & 2 \\ 1 & 1 \end{bmatrix}$ ,  $B = \begin{bmatrix} 1 & 0 \\ 0 & 1 \end{bmatrix}$  then find AB

3. Examine the following Matrix is Singular or Non-Singular  $A = \begin{bmatrix} 3 & 8 & 1 \\ -4 & 1 & 1 \\ -4 & 1 & 1 \end{bmatrix}$ .

4. Find the inverse matrix of  $A = \begin{pmatrix} 2 & -3 \\ 4 & 6 \end{pmatrix}$ 

5. Find the rank of  $A = \begin{bmatrix} 2 & 4 \\ 1 & 2 \end{bmatrix}$ .

6. Explain Matrix Inversion method for solving linear equations.

7. Construct backward difference table to the following data and find  $\nabla^2 y$ ,  $\nabla^4 y$ 

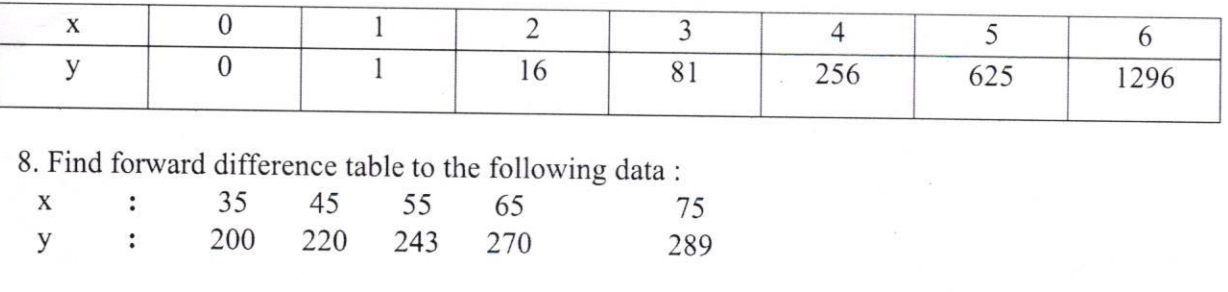

9.  $A = \{1, 2, 3, 4\}, B = \{2, 3, 5, 6\}$  find  $A - B$  and  $B - A$ .

 $A = \{2, 6, 8, 10\}, B = \{6, 8, 10, 11, 12\}$  find  $A \cup B$  and  $A \cap B$ . 10.

### Vikrama Simhapuri University, Nellore with effect from 2021-2022

### **SECTION-B**

#### ANSWER ANY FIVE QUESTIONS. EACH QUESTION CARRIES 10 MARKS  $5x10=50$

11.  $A = \begin{bmatrix} 1 & 2 \\ 0 & 5 \end{bmatrix}$ ,  $B = \begin{bmatrix} 2 & 5 \\ 1 & 0 \end{bmatrix}$  and  $C = \begin{bmatrix} 2 & 1 \\ 3 & -1 \end{bmatrix}$  then prove that  $A(BC) = (AB)C$ 12. Evaluate  $A^2 - 3A + 9I$  where  $A = \begin{bmatrix} 1 & -2 & 3 \\ 2 & 3 & -1 \\ -3 & 1 & 2 \end{bmatrix}$  and I is the unit Matrix.

13. Examine the following matrix is orthogonal or not

 $A = \begin{bmatrix} 1 & 1 & 1 \\ 2 & 5 & 7 \\ 2 & 1 & -1 \end{bmatrix}$ 

14. If 
$$
A = \begin{bmatrix} 2 & 0 & 1 \\ 4 & -2 & 3 \\ 0 & 4 & -1 \end{bmatrix}
$$
 then find  $A^{-1}$ 

15. Find the rank of  $A = \begin{bmatrix} 3 & -1 & 2 \\ -3 & 1 & 2 \\ -6 & 2 & 4 \end{bmatrix}$ 

16. Solve the equations by using Matrix Inversion method  $2x - y + 3z = 9$ ,  $x + y + z = 6$ ,  $x - y + z = 2$ 

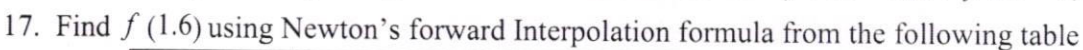

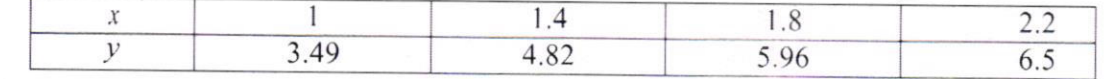

18. Below are the given values of x and y respectively. Estimate by a suitable formulaof interpolation the value of y, when  $x = 7$ .

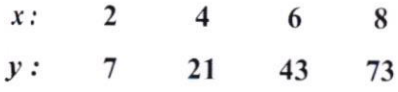

19. If 
$$
A = \{8, 3, 2, 6, 5\}
$$
,  $B = \{1, 2, 7, 9\}$ ,  $C = \{4, 5, 9\}$  prove that  $A \cup (B \cup C) = (A \cup B) \cup C$ .  
\n20.  $U = \{1, 2, 3, 4, 5, 6, 7, 8, 9, 10\}$ ,  $A = \{2, 4, 6, 8, 10\}$ ,  $B = \{1, 3, 5, 7, 9\}$   
\nprove that 1.  $(A \cup B)^1 = A^1 \cap B^1$  2.  $(A \cap B)^1 = A^1 \cup B^1$ 

**Instruction to Paper Setter:** Paper Setter must select TWO Short Questions and TWO Essay Questions from Each Unit

### DATA ANALYSIS USING EXCEL

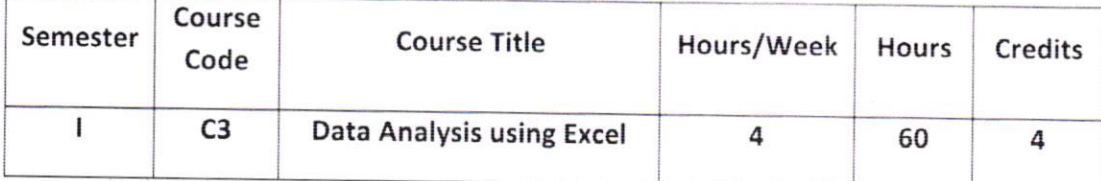

#### **Course Objectives:**

The objective of the course is to introduce the concepts of computer fundamental  $\&$  their applications for the efficient use of Excel software in data analysis.

### **Course Learning Outcomes:**

Upon successful completion of the course, a student will be able to:

- 1. Understand the evolution and functionality of a Digital Computer.
- 2. Understand hardware and software components
- 3. Have exposure to Excel software package
- 4. Understand various functions & formulae used in data analysis, preparing charts etc.
- 5. Apply data analysis tools like pivot table, goal seek, scenarios etc.

### **UNIT I**

Introduction to Computers: Characteristics and limitations of computer, Block diagram of computer, types of computers, uses of computers, computer generations, Types of Hardware: Input devices and output devices, Memories: Primary memory, Secondary Memory, and cache memory,

### **UNIT II**

Types of Software: System software, Application software, commercial, open source, domain and free ware software

### **Microsoft Excel:**

Fundamentals of Excel : Features of MS-Excel, Excel Program Screen, the Ribbon, Office button and Quick Access tool bar, Worksheets, rows, columns, cells.

#### **UNIT III**

Worksheet basics: Creating a new workbook, Opening a Workbook, Saving a Workbook, Workbooks, Entering labels, values, and formulas in worksheet

Editing a worksheet: Editing cell contents - cutting, copying and pasting cells - Find and Replace -Undo, Inserting rows and columns, Deleting rows and columns

Formatting Options: Adjusting row height and column width - Formatting cell values, conditional formatting

### UNIT IV

Formulas and Functions: Formulas: Enter and edit formula in Excel, operators used in formula, cell references in formula

Functions: Definition, Inserting a function in Excel, Types of functions in Excel: Mathematical, Statistical, Logical, Text, Date & Time functions

Working with Data ranges: Sorting: Sorting on single column, sorting on multiple columns, Filtering: Filtering data using AutoFilter

#### UNIT V

Working with Charts: Different types of charts, Creating a chart, Parts of chart, Changing chart type, changing chart options

Analyzing and Organizing Data: Data Validation, Scenarios, SubTotals Working with PivotTables: Creating a PivotTable, Specifying PivotTable data, Working wirh PivotTable Layout

### TEXT BOOKS:

- l. Fundamentals Of Computers by Reema Thareja fronr Oxford University Press
- 2. Microsoft Excel 2007, Custom Guide Inc,2007

#### REFERNCE BOOKS

- 1. Rajaraman, Introduction to Information Technology. PHI
- 2. Peter Norton, Introduction to Computers, Sixth edition, Tata McGraw Hill (2007).
- 3. Microsoft Office 2007 Fundamentals, lst Edition By Laura Story. Dawna Walls
- 4. Working in Microsoft Office Ron Mansfield TMH.
- 5. MS Office 2007 in a Nutshell -Sanjay Saxena Vikas Publishing House.

### DATA ANALYSIS USING EXCEL LAB

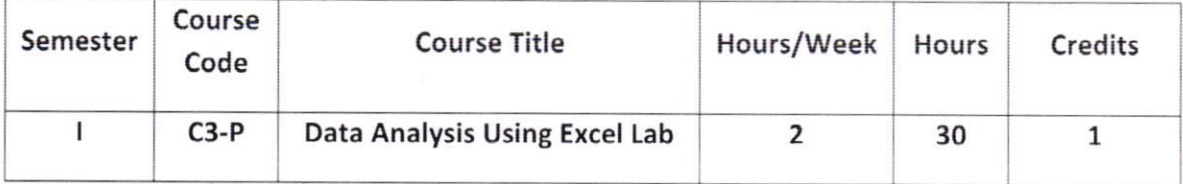

- l. Prepare your class time table using different Text formatting
- 2. Create a payslip with details of employee salary
- 3. Prepare an Excel sheet to calculate students result and grades based on their marks
- 4. Prepare an excel sheet to enter some strings and perform the following text functions
	- a. Find length of strings
	- b. Convert strings into uppercase and lowercase
	- c. Remove extra spaces in the strings
	- d. Extract substrings from the strings
- 5. Prepare an excel sheet to perform the following statistical analysis
	- a. Find mean of the values
	- b. Find mode of the values
	- c. Calculate standard deviation
	- d. Find largest and smallest values
- 6. Draw different types of charts for weather analysis of 5 successive years
- 7. Prepare an excel sheet for creating a pie chart for budget analysis
- 8. Prepare an excel sheet to illustrate the sorting
- 9. Prepare an excel sheet to illustrate the filtering
- 10. Prepare an excel sheet to illustrate the concept of sub totals
- <sup>I</sup>l. Prepare an excel sheet for restricting data entry using data validation feature
- 12. Create and demonstrate to analyze the data using a pivot table

**Syllabus** 

Vikrama Simhapuri University, Nellore with effect from 2021-2022

### B.C.A (Cloud Computing and DevOps) **SEMESTER - I CBCS DATA ANALYSIS USING EXCEL MODEL QUESTION PAPER**

Time: 3 Hours

Max. Marks: 75

### **SECTION-A**

#### Answer any **FIVE** of the following Questions:

 $(5 x 5 = 25 Marks)$ 

 $(5 \times 10 = 50$  Marks)

- 1. What are various characteristics of computers
- 2. What is Cache memory? Explain
- 3. Briefly write about open source software
- 4. Define MS-Excel. Write about rows in Excel sheet
- 5. Briefly explain creating a new workbook in MS-Excel
- 6. Explain how to enter different data into a worksheet
- 7. Write about cell references used in Excel
- 8. Explain mathematical functions used in Excel with an example
- 9. Write about parts of chart in Excel

10. Briefly write about the use of SubTotals in Excel

#### **SECTION - B**

### Answer any **FIVE** of the following Questions

11. Explain in detail about parts of a computer system with a neat sketch.

12. Write about input devices in detail.

13. What is software? Explain different types of software

14. Write about features of MS-Excel

15. Explain various editing options of MS-Excel.

16. Write about formatting options in Excel

17. Define Sorting. Explain how to sort data in MS-Excel

18. Explain operators with examples used in Excel software.

19. Explain in detail how to create a PivotTable in Excel

20. Write in detail how Scenarios help in what-if-analysis.

### **Instruction to Paper Setter:**

Paper Setter must select **TWO** Short Questions and **TWO** Essay Questions from Each Unit

## **SEMESTER II DBMS** using SQL

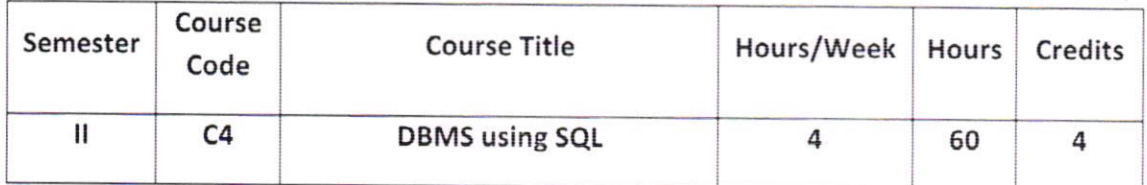

#### **Course Objectives:**

The objective of the course is to introduce the design and development of databases for data science with analytical features in relational databases.

### **Course Learning Outcomes:**

Upon successful completion of the course, a student will be able to:

- 1. Gain knowledge of Database, DBMS and SQL.
- 2. Learn SQL as best analysis tool for extract data in different ways
- 3. Create a small database using SOL.
- 4. Able to construct SQL queries to Store, Retrieve data in database
- 5. Model database using ER Diagrams and design database schemas based on the model.

### **UNIT I**

Introduction to Database Management System: Introduction to data, information, database, database management systems, file-based system, Drawbacks of file-Based System, Classification of Database Management Systems, advantages and disadvantages of database approach, services of database systems, Components of Database Management System

### **UNIT II**

The Relational Database Model: Various Data Models, Relational Database model, Keys used in Relational model, Relational Data Integrity, Relationships within the Relational Database, Codd's relational database rules.

Entity-Relationship Model: Introduction, The components of an Entity-Relationship model, entities, attributes, relationships, Classification of Entity Sets, Attribute Classification, Relationship Degree, Relationship Classification

### **UNIT III**

Structured Query Language: Introduction, SQL literals, Data types in SQL, SQL operators, Commands in SQL, Data Definition Language (DDL) commands, Creating tables, Table Modification, Table Truncation, Creating Tables with constraints, Dropping tables, Data Manipulation Language (DML) commands: Inserting data into tables, updating data in tables and deleting data in tables. Transaction Control commands in SQL

### **UNIT IV**

Queries, Aggregate Functions, Subqueries and correlated queries, Relational Set Operators, Joining Database Tables, SQL Functions: Numeric functions, Date & Time functions, Text functions and Conversion functions, Views, Types of views, creating views, dropping views, Data Control Language (DCL) commands

### **UNIT V**

PL/SQL: Introduction, Structure of PL/SQL program, PL/SQL Data Types, operators used in PL/SQL, variables, declaring variables in PL/SQL, Creating and running a PL/SQL Program, Control Structures, Conditional control statements, Iterative Control statements, Cursors, types of cursors, Steps to create a Cursor, using cursors in PL/SQL program

### **TEXT BOOKS:**

- 1. Peter Rob, Carlos Coronel, Database Systems Design, Implementation and Management, Seventh Edition, Thomson (2007)
- 2. SQL, PL/SQL the Programming Language of Oracle, Ivan Bayross, BPB publications

#### **REFERNCE BOOKS**

- 1. Elimasri / Navathe, Fundamentals of Database Systems, Fifth Edition, Pearson Addison Wesley (2007).
- 2. Database System Concepts by Abraham Silberschatz, Henry Korth, and S. Sudarshan, McGrawhill
- 3. Database Management Systems by Raghu Ramakrishnan, McGrawhill
- 4. SQL: The Ultimate Beginners Guide by Steve Tale.
- 5. C.J.Date, A.Kannan, S.Swamynathan, An Introduction to Database Systems, Eight Edition, Pearson Education (2006).
- 6. Atul Kahate, Introduction to Database Management Systems, Pearson Education (2006).

### Vikrama Simhapuri University, Nellore with effect from 2021-2022

#### DBMS using SQL LAB

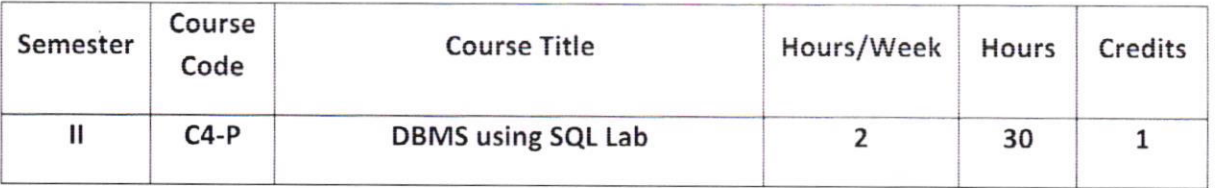

l. Draw ER diagram for inventory control system

2. Draw ER diagram for hospital administration

- 3. Illustrate the creation of a table with constraints
- 4. Creation of college database and establish relationships between tables
- 5. Employee database

An enterprise wishes to maintain a database to automate its operations. Enterprise divided into certain departments and each department consists of employees. The following two tables describes the automation schenras

Dept (deptno, dname, loc)

Emp (empno, ename, job, mgr, hiredate, sal, comm, deptno)

Generate the following queries using data of above tables.

- i. List out all employees details
- ii. Display empno, ename, job and sal columns of all employees
- iii. Display employee details who are working as 'CLERK'
- iv. Find out number of employees working in each department
- v. Find out job wise total salaries and number of employees.
- vi. Calculate HRA as 30% and DA as 65% of salary

6. Create a view to get details of a table

7. Demonstrate the use of GRANT and REVOKE commands to provide authorization

8. Write a PL/SQL program to find factorial of a number

9. Write a PUSQL program to find sum of digits of an integer

10. Write a PUSQL program to demonstrate a for loop

- 11. Write a PL/SQL program to demonstrate cursors
- 12. Write a PUSQL program to demonstrate Aggregate functions

**Syllabus** 

Vikrama Simhapuri University, Nellore with effect from 2021-2022

### **B.C.A** (Cloud Computing and DevOps) **SEMESTER-II CBCS DBMS** using SOL **MODEL QUESTION PAPER**

Time: 3 Hours

Max. Marks: 75

### **SECTION-A**

#### Answer any **FIVE** of the following Questions:

 $(5 x 5 = 25 Marks)$ 

- 1. Describe the following
- a) Data b) information c) database
- $2.$ Explain the Services of database management system
- $3.$ Briefly write about keys used in DBMS
- $4.$ Explain the relationship degree with an example
- Define literal. Write about various literals used in SQL 5.
- 6 Explain how do you insert data into tables
- 7. Explain aggregate functions with an example
- 8. Write about the use of COMMIT and ROLLBACK commands
- 9. Briefly explain the block structure of PL/SQL suitable example
- Write about declaring variables in PL/SQL program 10.

#### **SECTION - B**

### Answer any **FIVE** of the following Questions

 $(5 \times 10 = 50$  Marks)

- Explain advantages of database management system 11.
- 12. Write about various components of database management system
- 13. Define data model. Elaborate various data models
- 14. Write a short note on ER model
- 15. Explain about data definition commands
- 16. Write about data types used in Structured Query Language
- 17. Explain about relational set operators with examples
- 18. Illustrate the use of views in the database
- 19. Write about iterative control structures in PL/SOL
- 20. Explain how cursors are managed and their types

### **Instruction to Paper Setter:**

Paper Setter must select **TWO** Short Questions and **TWO** Essay Questions from Each Unit

Vikrama Simhapuri University, Nellore with effect from 2021-2022

### PROGRAMMING IN JAVA

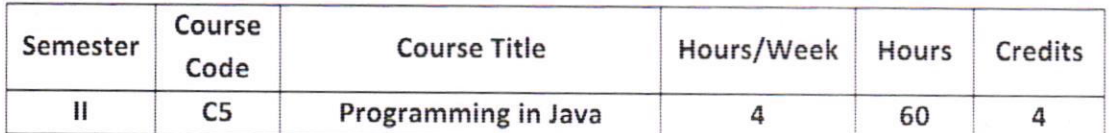

#### Course 0bjectives:

As the business environment becomes more sophisticated, the software development is becoming increasingly complex. Object Oriented Programming (OOP) has become the predominant rechnique for writing software in the past decade. Many other important software development techniques are based upon the fundamental ideas captured by object-oriented programming.

### Course Learning Outcomes:

Upon successful completion of the course, a student will be able to:

- <sup>I</sup>. Understand the concept and undertying principles of Object-Oriented programming
- 2. Understand how object-oriented concepts are incorporated into thc Java programming language
- 3. Develop problem-solving and programrning skills using OOp concept
- 4. Understand the benefits of a well structured program
- 5. Develop the ability to solve real-world problems through software development in high-level programming language like Java
- 6. Develop efficient Java applets and applications using OOp concepr

#### UNIT - I

FUNDAMENTALS OF OOP : Introduction, Object Oriented paradigm, Basic Concepts of OOP ovERvIEw oF JAVA LANGUAGE: Introduction, Java features. Java program structure, Java tokens, Implementing a Java Program, Java Virtual Machine (JVM), Command line arguments. cONSTANTS, VARTABLES & DATA TypES: lntroduction, consranrs. Dara Types. Variables, Declaration of Variables, Giving value to variables, Scope of variables, Type casting, operarors

#### UNIT - II

INPUT AND OUTPUT IN JAVA: Reading Input with Java.util.Scanner Class, Displaying Output with System.out.println( )

CONTROL STATEMENTS IN JAVA: Conditional control statements (simple if, if..else, switch), Iterative control statements (while, do.,while, for), break Statement, continue Statement, retum Statement

CLASSES, OBJECTS & METHODS: Introduction, Defining a class, Adding methods, Creating objects, Accessing class members, Constructors, Method overloading, Static members

### **UNIT - III**

ARRAYS, STRINGS AND VECTORS: Arrays, One-dimensional arrays, Creating an array, Twodimensional arrays, Strings, Vectors, Wrapper classes

INHERITANCE: Introduction, Types of inheritance, Overriding methods, Final variables and methods, Final classes, Abstract methods and classes

### $UNIT - IV$

**INTERFACES:** Defining interfaces, Extending interfaces, Implementing interfaces, Accessing interface variables. Multiple Inheritance using interfaces

EXCEPTIONS: Types of errors: Compile-time errors, Run-time errors, Exceptions, Exception handling, Multiple Catch Statements

### UNIT - V

MULTITHREADED PROGRAMMING: Introduction, Lifecycle of a Thread, Creating Threads, Extending the Threads, Stopping and Blocking a Thread

APPLET PROGRAMMING: Definition, Local and remote applets, Applet Life cycle: Initialization state, Running state, Idle or stopped state, Dead state, Display state, Building Applet code **PACKAGES:** Introduction, Java API Packages, Creating Packages, Accessing a Package

#### **TEXT BOOKS:**

1. E.Balaguruswamy, Programming with JAVA, A primer 3e, TATA McGraw-Hill Company

### **REFERENCE BOOKS:**

- 1. Programming in Java by Sachin Malhotra, OXFORD University Press
- 2. Core Java: An Integrated Approach, Authored by Dr. R. Nageswara Rao & Kogent Learning Solutions Inc.
- 3. John R. Hubbard, Programming with Java, Second Edition, Schaum"s outline Series, TATA McGraw-Hill Company.
- 4. Deitel & Deitel. Java TM: How to Program, PHI (2007)
- 5. Java Programming: From Problem Analysis to Program Design- D.S Mallik
- 6. Object Oriented Programming Through Java by P. Radha Krishna, Universities Press (2008)

Vikrama Simhapuri University, Nellore with effect from 2021-2022

### PROGRAMMING IN JAVA LAB

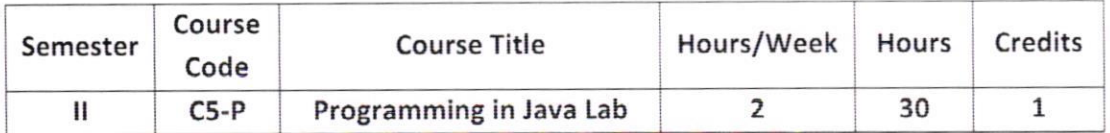

- Program to demonstrate the use of Harmonic Series.  $1$ .
- $\overline{2}$ . Program to display a number is even or odd
- 3. Program to find whether a number is prime or not
- 4. Program to find a sub string in the given string.
- 5. Program to arrange the given strings in Alphabetic Order.
- 6. Program to search an element using arrays
- 7. Program to implement Addition and multiplication of two Matrices.
- 8. Program to demonstrate the use of Constructor.
- 9. Program to demonstrate the use of overriding Method.
- 10. Program for single Inheritance.
- 11. Program for implementing Interface.
- 12. Program on Multiple Inheritance.
- 13. Program for to implement Thread
- 14. Program to demonstrate Exception handling.
- 15. Program to demonstrate Applet program.

Svllabus

Vikrama Simhapuri University, Nellore with effect from 2021-2022

### B.C.A (Cloud Computing and DevOps) SEMESTER-II CBCS PROGRAMMING IN JAVA **MODEL QUESTION PAPER**

Time: 3 Hours Max. Marks : 75

#### SECTION-A

### Answer any FIVE of the following Questions:  $(5 x 5= 25 \text{ Marks})$

- l. Explain about command line arguments.
- 2. Discuss about JVM.
- 3. Explain break and continue statcments
- 4. Define a class. How to define a class in Java.
- 5. What is an array? Discuss creating a one dimensional array in Java.
- 6. Briefly explain wrapper class
- 7. Discuss how to implement the Runnable Interface.
- 8. Write short notes on compile time errors
- 9. Write short notes on Thead life cycle
- 10. Differentiate local and remote applets.

#### SECTION - B

### Answer any FIVE of the following Questions  $(5 \times 10 = 50 \text{ Marks})$

- 11. Explain basic concepts of OOP.
- 12. Write about the structure of Java Program with an example
- 13. Write in detail about looping structures in Java
- 14. Explain about constructors in Java.
- 15. Explain about Inheritance with an example.
- 16. Write about how vectors used in Java program
- 17. Write about Interfaces used in Java
- 18. How to handle exceptions in Java with an example.

19. Explain how to create user defined package.

20. Explain Applet life cycle in detail.

#### Instruction to Paper Setter:

Paper Setter must select **TWO** Short Questions and **TWO** Essay Questions from Each Unit

Vikrama Simhapuri University, Nellore with effect from 2021-2022

### STATISTICAL TECHNIQUES FOR COMPUTING

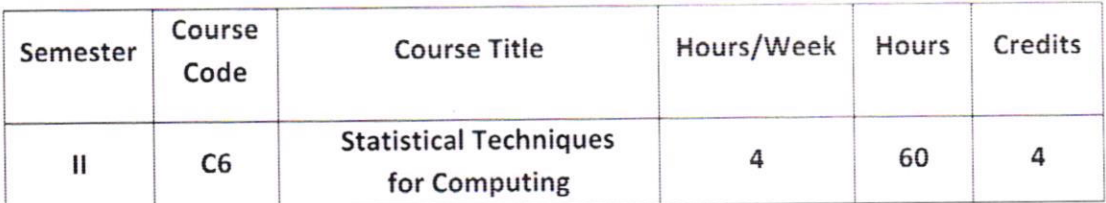

#### **Course Objectives**

Statisticians help to design data collection plans, analyze data appropriately and interpret and draw conclusions from those analyses. The central objective of the undergraduate major in Statistics is to equip students with consequently requisite quantitative skills that they can employ and build on in flexible ways.

Majors are expected to learn concepts and tools for working with data and have experience in analyzing real data that goes beyond the content of a service course in statistical methods for nonmajors. Majors should understand [1] the fundamentals of probability theory, [2] statistical reasoning and inferential methods, [3] statistical computing, [4] statistical modeling and its limitations, and have skill in [5] description, interpretation and exploratory analysis of data by graphical and other means; [6] graduates are also expected to learn to communicate effectively.

### **Course Outcomes**

After successful completion of this course, the student will be able to;

- 1. Knowledge of Statistics and its scope and importance in various areas such as Medical, Engineering, Agricultural and Social Sciences etc.
- 2. Knowledge of various types of data in diagrammatic representation.
- 3. Brief analyzing in different types of data and tabulated.
- 4. Knowledge of various types of data, their organization and evaluation of summary measures such as measures of central tendency and dispersion etc.
- 5. Insights into preliminary exploration of different types of data.

### **COURSE SYLLABUS**

#### UNIT-I:

Introduction measures of central tendency, computation of Arithmetic mean, Median andMode only for ungrouped data and grouped data. (Numerical Applications Only)

#### UNIT-II:

Measures of Dispersion, Computation of Range – Coefficient of Range – Quartile Derivation - Coefficient of Quartile Derivation - Mean Deviation - Coefficient of Mean Deviation.(Numerical Applications Only)

#### UNIT-III:

Measures of Dispersion, Variance standard Deviation - Coefficient of Variation for grouped and ungrouped data. (Numerical Applications Only)

#### UNIT-IV:

Concept of Skewness, karl-pearsons coefficient of skewness, Bowley"s coefficient ofskewness. (Numerical Applications Only)

#### UNIT-V:

Meaning of Correlation, Types of correlation Karl-pear sons coefficient of correlation (for individual series only) Spearman"s Rank correlation.

**NOTE**: 1. Concentration on numerical problems Only.

2. Proofs of theorems and Derivations of expressions are omitted.

#### **Text Books:**

- 1. Statistical Methods Dr. S.P. Gupta Chand & Sons.
- 2. Quantitative Techniques by C. Sathyadevi S. Chand.

#### **Reference Books:**

- 1. Statistical Methods Snedecor G.W. & Cochran W.G. Oxford & + DII.
- 2. Elements of Statistics Mode. E.B. Prentice Hall.

**Syllabus** 

Vikrama Simhapuri University, Nellore with effect from 2021-2022

### STATISTICAL TECHNIQUES FOR COMPUTING LAB

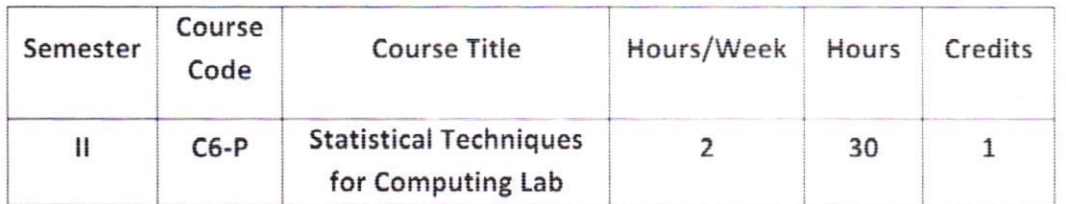

1. Arithmetic Mean, Median.

2. Mode.

3. Quartile Deviation

4. Mean Deviation

5. Standard Deviation.

6. Variance

7. Karl Pearson's Coefficient of Skewness.

8. Bowley's Coefficient of Skewness.

9. Correlation

10. Rank Correlation

**Syllabus** 

Vikrama Simhapuri University, Nellore with effect from 2021-2022

### **B.C.A** (Cloud Computing and DevOps) **SEMESTER - II CBCS**

### STATISTICAL TECHNIQUES FOR COMPUTING

(Statistical tables and Electronic Calculators are allowed)

**MODEL QUESTION PAPER** 

### **TIME: 3 HOURS**

#### MAX.MARKS:75

### **SECTION-A**

#### ANSWER ANY FIVE QUESTIONS. EACH QUESTION CARRIES 5 MARKS  $5X5=25$

1. From the following data the monthly income of ten employees in an office. Calculate the Arithmetic mean

Income (Rs): 4780, 5760, 6690, 7750, 4840, 4920, 6100, 7210, 7050, 6950.

In Asymmetrical Distribution, mode=32.1, Mean=35.4, find out the value of Median.  $2.$ 

- Find Median, and Mode to the 3. following data : 4, 5, 6, 4, 5, 4, 10
- $\overline{4}$ . Find the range to the following data 200, 210, 208, 160, 220, 250.
- 5. Compute Quartile Deviation From the following data

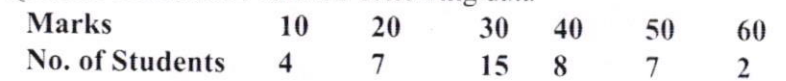

- If mean of a distribution is 160, Mode 157 Standard deviation is 50. Find co-6. efficient of Variation.
- 7. Find Karl-Pearsons Coefficient of Skewness to the following data mean=150, mode=185, standard deviation( $\sigma$ ) = 55
- Find Bowleys Coefficient of Skewness for  $Q_1 = 16.4$ ,  $Q_2 = 24.2$ ,  $Q_3 = 26.4$ . 8.
- Find Correlation Coefficient to the Following data  $\Sigma x^2 = 222$ ,  $\Sigma y^2 = 362$ ,  $\Sigma xy = 261$ 9.
- 10. Find rank Correlation when ranks are given :

Stat: 9, 6, 1, 5, 4, 2, 3, 8, 7, 10. Maths: 8, 5, 1, 4, 10, 7, 6, 9, 3, 2.

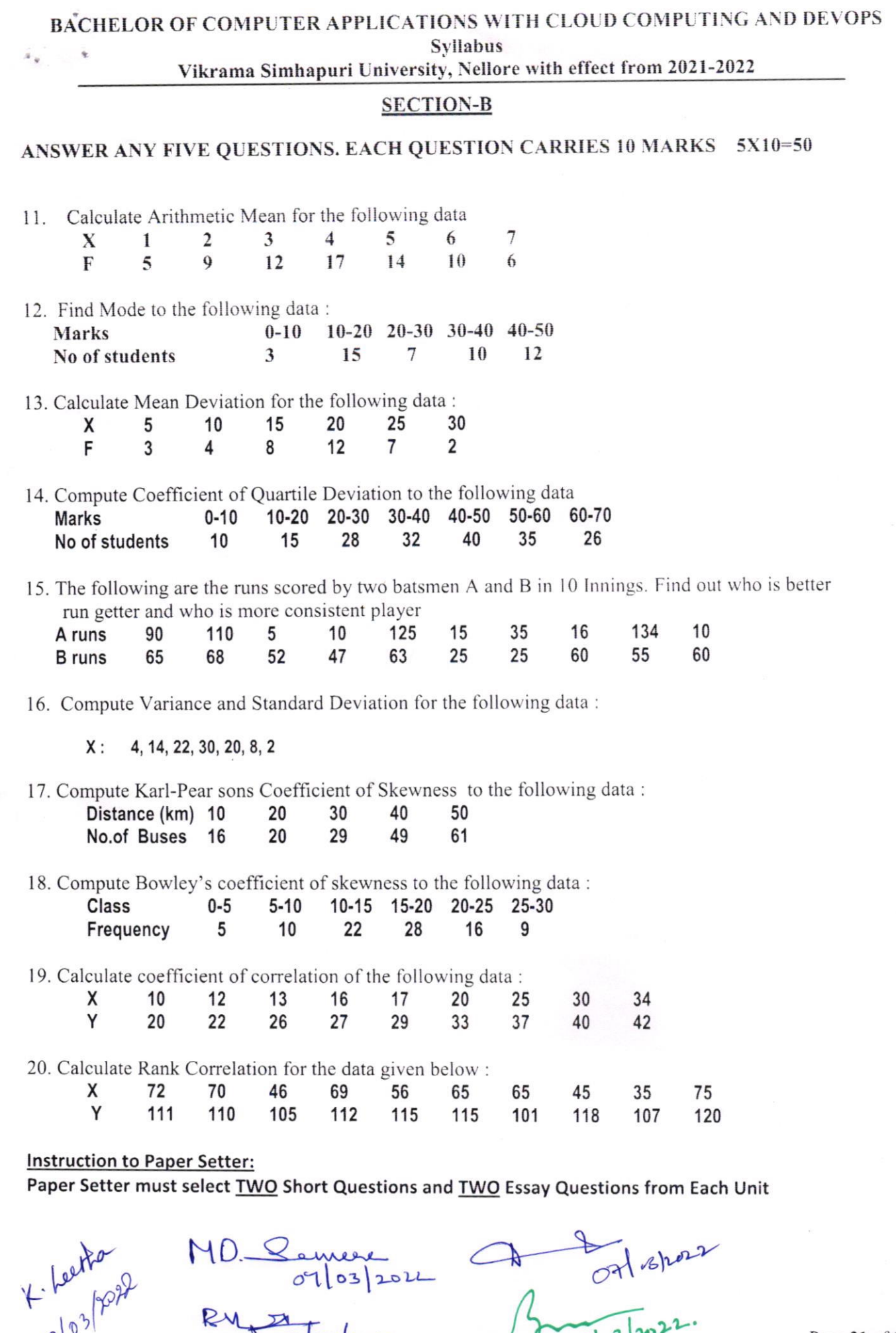

Jeydan 1942 Joy

 $\circ$ <sup>1</sup>

u.

 $\frac{1}{\sqrt{2}}$ 

 $2022$ 

 $22$ 

 $1|3|$ 

Page 31 of 109